5

# Identificação de modelos

"All identification is for control and ownership.."

– Bryant McGill

Identificação, no contexto desta obra, é o processo de construir um modelo para um dado sistema a partir dos registros de pares entrada-saída, {  $u(t)$ *, y(t)* } $t_0 \le t \le t_f$ ou  $\{u[k], y[k]\}_{0 \le k_0 \le k_f}$ .

Em geral, podem ser agrupadas em duas categorias.

- 1. Identificação paramétrica: tendo-se escolhido a estrutura do modelo, os seus parˆametros s˜ao estimados a partir dos dados dispon´ıveis. Por exemplo, se a estrutura escolhida é um sistema LTI de segunda ordem, busca-se estimar *ξ* e *ωn*.
- 2. Identificação não paramétrica: a partir dos pares entrada-saída, busca-se diretamente um mapa que os relacione. Por exemplo, um algoritmo de aprendizado pode ser utilizado para ajustar uma rede neural artificial que represente esse mapa entrada-saída.

## 5.1 Métodos elementares

Sistemas simples, por exemplo, do tipo LTI de uma entrada e uma saída, podem ser identificados por experimentos simples, como:

• Excitar o processo com sinais *u*(*t*) do tipo degrau e observar a resposta. Caso a resposta se aproxime àquela característica de  $2<sup>a</sup>$  ordem, o sobressinal, o tempo de subida e o erro em regime permanente permite determinar *K*, *ξ* e *ω<sup>n</sup>* de

$$
T(s) = \frac{K}{s^2 + 2\xi\omega_n s + \omega_n^2}
$$
\n
$$
(5.1)
$$

- $\bullet$  Excitar o processo com sinais senoidais em uma ampla faixa de frequências e ajustar assíntotas às curvas de Bode.
- Excitar o processo com um ruído branco e obter o gráfico da função de correla¸c˜ao cruzada entrada-sa´ıda. Estando *u*(*t*) e *y*(*t*) na condi- ¸c˜ao de estacionaridade no sentido amplo, a resposta impulso do processo é dada por  $h(t) = R_{uu}(t)$ , em que  $R_{uu}(t) = E[u(\tau)y(\tau - t)] \approx$ 1  $\frac{1}{T} \int_0^T u(\tau) y(\tau - t) d\tau$  para *T* suficientemente grande. O detalhamento deste método foge ao escopo deste livro e os interessados são referidos aos textos [\(AGUIRRE,](#page--1-0) [2015b\)](#page--1-0), [\(EYKOFF,](#page--1-1) [1974\)](#page--1-1), [\(GOODWIN; PAYNE,](#page--1-2) [2012\)](#page--1-2) e [\(LJUNG,](#page--1-3) [1998\)](#page--1-3).

# 5.2 Identificação de modelos de tempo discreto

Neste capítulo são tratados apenas os métodos paramétricos, ou seja, a estrutura do modelo é assumida conhecida e os seus parâmetros são estimados através das medidas das entradas e as correspondentes saídas.

Com a intensificação do uso de equipamentos digitais em controle, a identifica-¸c˜ao de modelos de tempo discreto tem ganhado cada vez mais espa¸co na teoria e aplicação de sistemas de controle, competindo com métodos de discretização de modelos obtidos invocando leis físicas.

A leitura deste capítulo requer alguns conhecimentos básicos da teoria de probabilidade e de processos estoc´asticos que pode ser encontrado em livros textos tais como [\(PAPOULIS,](#page--1-4) [1984\)](#page--1-4), [\(GNEDENKO; KHINCHIN,](#page--1-5) [2013\)](#page--1-5) e [\(DUR-](#page--1-6)[RETT,](#page--1-6) [2019\)](#page--1-6)

- 1. Dado um espaço de probabilidade  $(\Omega, \mathcal{F}, P)$ , uma variável aleatória real  $\acute{\text{e}}$  uma função  $X : \Omega \to R$  ou  $X(\omega)$  com  $\omega \in \Omega$ . Porém, aqui e como em muitos textos, o argumento  $\omega$  é omitido.
- 2. O valor esperado de uma variável aleatória *X* é definido como

$$
E[X] = \int_{\Omega} X(\omega) P(d\omega) \tag{5.2}
$$

$$
= \int_{R} \xi f_X(\xi) d\xi \tag{5.3}
$$

em que  $f_X$  é a função densidade de probabilidade de  $X$  ( $\xi$  é apenas uma variável de integração).

3. Variáveis aleatórias *X* normalmente distribuídas, denotadas por *X* ∼  $N(\mu, \sigma^2)$ , são as que possuem densidade de probabilidade  $f_X$  expressa

por

$$
f_X(x) = \frac{1}{\sigma\sqrt{2\pi}}e^{-\frac{1}{2}\left(\frac{x-\mu}{\sigma}\right)^2}
$$
\n(5.4)

- 4. Uma sequência i.i.d. de variáveis aleatórias  $\{ X[0], X[1], \dots \}$  é aquela em que  $X[i]$  e  $X[j]$  possuem distribuições idênticas e, além disso,  $X[i]$  e  $X[j]$  são variáveis aleatórias independentes,  $\forall i \neq j$ .
- 5. Quando as variáveis *X* e *Y* possuem distribuição normal, a não correla- $\zeta$ ão ( $corr(X, Y) = 0$ ) implica independência.
- 6. A notação utilizada para a matriz de covariança é  $cov(X) = E[(X E[X](X - E[X])^T$
- 7. Quando duas variáveis aleatórias *X* e *Y* são correlacionadas, o conhecimento de  $Y$  afeta a probabilidade de  $X$ . Assim, a esperança condicional de *X* dado *Y* é denotada  $E[X|Y]$  (que é uma nova variável aleatória).

### 5.2.1 Estimador de mínimos quadrados

Neste módulo será apresentado apenas o caso de estimação de parâmetros de uma classe de modelos lineares utilizando o método dos mínimos quadrados.

Considere um sistema SISO descrito por

$$
A\left(q^{-1}\right)y[k] = B\left(q^{-1}\right)u[k] + w[k] \tag{5.5}
$$

em que  $A$  e  $B$  são polinômios em  $q^{-1}$ 

$$
A\left(q^{-1}\right) = 1 + a_1 q^{-1} + \dots + a_n q^{-n} \tag{5.6}
$$

$$
B(q^{-1}) = b_0 + b_1 q^{-1} + \dots + b_m q^{-m}
$$
 (5.7)

e  $q^{-1}$  representa o operador atrasador unitário,  $y[k]$  é a saída,  $u[k]$  é o sinal de entrada e *w*[*k*] ∼ *N*(0,1) são ruídos independentes identicamente distribuídos ( *i.i.d.*).

Essa express˜ao pode ser colocada em uma forma mais conveniente

<span id="page-2-0"></span>
$$
y[k] = \begin{bmatrix} y[k-1] & \cdots & y[k-n] & u[k] & \cdots & u[k-m] \end{bmatrix} \begin{bmatrix} a_1 \\ \vdots \\ a_n \\ b_0 \\ \vdots \\ b_m \end{bmatrix} + w[k] \quad (5.8)
$$

Suponha que os registros dos sinais de saída e da entrada, respectivamente,  $\{y[0],...,y[N]\}\in\{u[0],...,u[N]\}\text{ com }N\gg n\text{ são fornecidos.}$ 

Então, empilhando-se as expressões  $5.8$  com  $y[N]$  no topo e decrescendo até *y*[*n*], tem-se que

$$
\mathbf{Y} = \begin{bmatrix} y[N] & y[N-1] & \cdots & y[n] \end{bmatrix}^T
$$
\n
$$
\mathbf{\theta} = \begin{bmatrix} a_1 & \cdots & a_n & b_0 & \cdots & b_m \end{bmatrix}^T \tag{5.9}
$$

$$
\mathbf{W} = \begin{bmatrix} w[N] & w[N-1] & \cdots & w[n] \end{bmatrix}^T
$$
\n(5.10)

$$
\mathbf{A} = \begin{bmatrix} -y[N-1] & \cdots & -y[N-n] & u[N] & \cdots & u[N-m] \\ -y[N-2] & \cdots & -y[N-n-1] & u[N-1] & \cdots & u[N-m-1] \\ \vdots & \vdots & & \vdots & & \vdots \\ -y[n-1] & \cdots & -y[0] & & u[n] & \cdots & u[n-m] \end{bmatrix}
$$
(5.11)

tem-se a representação compacta

$$
\mathbf{Y} = \mathbf{A}\mathbf{\theta} + \mathbf{W}.\tag{5.12}
$$

A matriz **A**  $\acute{e}$  (*N* − *n* + 1) × (*n* + *m* + 1) com *N* − *n* + 1  $\gg$  *n* + *m* + 1, ou seja, o sistema possui muito mais equações do que incógnitas e não haveria como satisfazer todas elas simultaneamente.

As inconsistências são, em geral, devidas aos ruídos  $w[k]$  desconhecidos.

A ideia, portanto, é utilizar o método dos mínimos quadrados, de modo que, quando o comprimento dos registros  $N$  é grande, o efeito do ruído é reduzido.

O valor de  $\theta$  que minimiza  $||\mathbf{Y} - \mathbf{A}\theta||^2$ , denotado  $\widehat{\theta}$ , deve satisfazer a condição

$$
\frac{d}{d\theta} \left\| \mathbf{Y} - \mathbf{A}\theta \right\|^2 \bigg|_{\theta = \widehat{\theta}} = 0 \tag{5.13}
$$

Desenvolvendo o lado esquerdo dessa condição, obtém-se que

$$
\frac{d}{d\theta} (\mathbf{Y} - \mathbf{A}\theta)^T (\mathbf{Y} - \mathbf{A}\theta) \Big|_{\theta = \widehat{\theta}} = 0 \quad (5.14)
$$

$$
\frac{d}{d\theta} \left( \mathbf{Y}^T \mathbf{Y} - 2\mathbf{Y}^T \mathbf{A} \theta + \theta^T \mathbf{A}^T \mathbf{A} \theta \right) \Big|_{\theta = \widehat{\theta}} = 0 \quad (5.15)
$$

$$
\left(-2\mathbf{A}^T\mathbf{Y} + 2\mathbf{A}^T\mathbf{A}\boldsymbol{\theta}\right)\bigg|_{\boldsymbol{\theta}=\widehat{\boldsymbol{\theta}}} = 0 \tag{5.16}
$$

A expressão de  $\hat{\theta}$  que minimiza o erro quadrático é, portanto,

$$
\widehat{\mathbf{\theta}} = \left(\mathbf{A}^T \mathbf{A}\right)^{-1} \mathbf{A}^T \mathbf{Y}
$$
\n(5.17)

Essa é a expressão do EMQ (Estimador de Mínimos Quadrados ou Least Squares Estimator - LSE) e a matriz  $A^{\dagger} = (A^T A)^{-1} A^T$  é conhecida como a pseudoinversa de Moore-Penrose de **A**. Algumas propriedades do EMQ (LSE):

• Uma estimativa  $\widehat{\boldsymbol{\theta}}$  de  $\boldsymbol{\theta}$  é dita ser não polarizada se  $E\left[\widehat{\boldsymbol{\theta}}\right] = \boldsymbol{\theta}$ .

$$
E\left[\widehat{\boldsymbol{\theta}}\right] = E\left[\left(\mathbf{A}^T\mathbf{A}\right)^{-1}\mathbf{A}^T\mathbf{Y}\right]
$$
\n(5.18)

$$
= E\left[\left(\mathbf{A}^T \mathbf{A}\right)^{-1} \left(\mathbf{A}^T \mathbf{A} \boldsymbol{\theta} + \mathbf{W}\right)\right]
$$
(5.19)

$$
= E\left[\left(\mathbf{A}^T\mathbf{A}\right)^{-1}\left(\mathbf{A}^T\mathbf{A}\right)\boldsymbol{\theta} + \left(\mathbf{A}^T\mathbf{A}\right)^{-1}\mathbf{W}\right]
$$
(5.20)

$$
= E\left[\left(\mathbf{A}^T\mathbf{A}\right)^{-1}\left(\mathbf{A}^T\mathbf{A}\right)\right]\theta + \left(\mathbf{A}^T\mathbf{A}\right)^{-1} E[\mathbf{W}]^{\boldsymbol{\tau}}^{\mathbf{0}} \tag{5.21}
$$

$$
= \boldsymbol{\theta} \tag{5.22}
$$

• 
$$
cov(\hat{\theta}) = (\mathbf{A}^T \mathbf{A})^{-1}
$$
  
\nLembrando que  $\hat{\theta} = (\mathbf{A}^T \mathbf{A})^{-1} \mathbf{A}^T \mathbf{Y} e \mathbf{Y} = \mathbf{A} \theta + \mathbf{W}$ , pode-se escrever  
\n
$$
E[(\hat{\theta} - E[\hat{\theta}])(\hat{\theta} - E[\hat{\theta}])^T] = E[(\mathbf{A}^T \mathbf{A})^{-1} \mathbf{A}^T \mathbf{W} \mathbf{W}^T \mathbf{A} (\mathbf{A}^T \mathbf{A})^{-1}]
$$
\n
$$
= (\mathbf{A}^T \mathbf{A})^{-1} \mathbf{A}^T E[\mathbf{W} \mathbf{W}^T] \mathbf{A} \mathbf{A}^T \mathbf{A}^{-1}]
$$
\n
$$
= (\mathbf{A}^T \mathbf{A})^{-1} \mathbf{A}^T \mathbf{A} (\mathbf{A}^T \mathbf{A})^{-1}
$$
\n
$$
= (\mathbf{A}^T \mathbf{A})^{-1} \mathbf{A}^T \mathbf{A} (\mathbf{A}^T \mathbf{A})^{-1}
$$
\n(5.23)

• Teorema de Gauss-Markov:

A estimativa obtida pelo MQE,  $\hat{\theta}$ , é ótima na classe de estimadores lineares não polarizados (ou se  $\check{\theta} = \check{A}Y$  tal que  $E[\check{\theta}] = \theta, \forall \theta$ , então  $cov(\hat{\theta}) \leq cov(\hat{\theta})$ ).

Note, inicialmente, que

$$
\mathbf{\Theta} = E[\check{\mathbf{\Theta}}] = E[\check{\mathbf{A}}\mathbf{Y}] \tag{5.24}
$$

$$
= E[\tilde{\mathbf{A}}(\mathbf{A}\boldsymbol{\theta} + \mathbf{W})] \tag{5.25}
$$

$$
= \mathbf{\tilde{A}} \mathbf{A} \mathbf{\theta} + E[\mathbf{W}] \tag{5.26}
$$

$$
= \tilde{A}A\theta \qquad (5.27)
$$

Em vista de  $\theta = \check{A}A\theta$ , conclui-se que  $\check{A}A = I$  e, por outro lado,

$$
cov(\mathbf{\check{A}}) = E[(\check{\theta} - E[\check{\theta}]) (\check{\theta} - E[\check{\theta}])^T]
$$
(5.28)

$$
= E[(\tilde{\mathbf{A}}\mathbf{Y} - \mathbf{\theta})(\tilde{\mathbf{A}}\mathbf{Y} - \mathbf{\theta})^T]
$$
(5.29)

$$
= E[\check{\mathbf{A}} \mathbf{W} \mathbf{W}^T \check{\mathbf{A}}^T]
$$
(5.30)

$$
= \check{A}\check{A}^T \tag{5.31}
$$

uma vez que

$$
\tilde{A}Y - \theta = \tilde{A}(A\theta + W) - \theta \tag{5.32}
$$

$$
= (\check{A}A)\theta + \check{A}W - \theta \qquad (5.33)
$$

$$
= \theta + \check{A}W - \theta \quad \text{(usando } \check{A}A = I) \tag{5.34}
$$

$$
= \check{A}W. \tag{5.35}
$$

Seja agora  $\widetilde{A}$  definido por  $\widetilde{A} = \widetilde{A} - (A^T A)^{-1} A^T$  e note que  $\widetilde{A}A = 0$ pois  $\mathbf{A} \mathbf{A} = \mathbf{I}$ .

Lembrando que havia sido mostrado que  $cov(\check{A}) = \check{A}\check{A}^T$ , tem-se que

$$
cov(\mathbf{A}) = \mathbf{A}\mathbf{A}^T
$$
\n(5.36)

$$
= [\tilde{\mathbf{A}} + (\mathbf{A}^T \mathbf{A})^{-1} \mathbf{A}^T] [\tilde{\mathbf{A}} + (\mathbf{A}^T \mathbf{A})^{-1} \mathbf{A}^T]^T \quad (5.37)
$$

$$
= \tilde{\mathbf{A}} \tilde{\mathbf{A}}^T + (\mathbf{A}^T \mathbf{A})^{-1}
$$
 (5.38)

$$
= \tilde{\mathbf{A}} \tilde{\mathbf{A}}^T + cov(\hat{\mathbf{\theta}}) \tag{5.39}
$$

 $\text{Logo, } cov(\tilde{\theta}) > cov(\hat{\theta}), \text{ pois } \tilde{\mathbf{A}} \tilde{\mathbf{A}}^T > 0.$ 

• O teorema de Gauss-Markov permite concluir que a estimativa  $\hat{\theta}$  é BLUE - Best Linear Unbiased Estimator.

### 5.2.2 Regiões de confiança para EMQ

A identificação paramétrica de modelos resulta em incertezas quando há presença de ruído.

Assim, é importante que se estime a região de confiança das estimativas com algum grau de significância.

Por exemplo, saber que um parâmetro possui dispersão de  $10.0 \pm 0.1$  permite a realização de um projeto melhor do que no caso de  $10.0 \pm 1.0$ .

Assuma que se está utilizando o método do EMQ, caracterizado por

$$
\mathbf{Y} = \mathbf{A}\theta + \mathbf{W} \tag{5.40}
$$

$$
\widehat{\boldsymbol{\theta}} = (\mathbf{A}^T \mathbf{A})^{-1} \mathbf{A}^T \mathbf{Y}
$$
 (5.41)

$$
\widehat{W} = \mathbf{Y} - \mathbf{A}\widehat{\boldsymbol{\theta}} \tag{5.42}
$$

em que **W** ~  $N(\mathbf{0}, \sigma^2 \mathbf{I}).$ 

#### Caso com *σ* conhecido

Sabendo-se que  $cov(\hat{\theta}) = (\mathbf{A}^T \mathbf{A})^{-1}$ , tem-se

$$
(\hat{\theta} - \theta) \sim N(\mathbf{0}, \sigma^2 \ (\mathbf{A}^T \mathbf{A})^{-1})
$$
 (5.43)

Logo, adotando se a faixa de significância de 0.95, e denotando  $\mathbf{P} = (\mathbf{A}^T \mathbf{A})^{-1},$ tem-se

$$
\theta_i \in (\hat{\theta}_i - 2\sigma\sqrt{p_{ii}}, \hat{\theta}_i - 2\sigma\sqrt{p_{ii}})
$$
\n(5.44)

#### Caso com *σ* desconhecido

Agora, não somente o θ, mas também  $\sigma^2$  deve ser estimado:

$$
\hat{\sigma}^2 = \frac{1}{N-m} \sum_{k=1}^{N-m+1} \hat{w}[k]^2
$$
\n(5.45)

Necessita-se, ainda, dos seguintes resultados auxiliares [\(WITTE; WITTE,](#page--1-7) [2017\)](#page--1-7):

 $\bullet$  "Se  $\{u[k]\}_{k=1,2,\ldots,\bar{N}}$  é tal que  $u[k] \sim N(0,1)$ , então  $\sum_{k=1}^{\bar{N}} u[k] \sim \chi_{\bar{N}}^2$ "

• "Se 
$$
u \sim N(0, 1)
$$
 e  $v \sim \chi_{\overline{N}}^2$ , então

$$
\frac{u}{\sqrt{\frac{v}{N}}}
$$
\n<sup>(5.46)</sup>

tem distribuição *t* de estudante com *N* graus de liberdade  $(t<sub>N</sub>)$ "

Faça-se a associação

$$
u = \frac{\widehat{\theta}_i - \theta_i}{\sqrt{p_{ii}}} \quad \text{e} \quad v = \frac{1}{\sigma^2} \sum_{k=1}^{N-m+1} \widehat{w}[k]^2 \tag{5.47}
$$

Nessas condições,  $u \sim N(0, 1)$  e  $v \sim \chi^2_{N-n}$  e

$$
\frac{u}{\sqrt{\frac{v}{N-m}}} = \frac{\theta_i - \theta_i}{\sigma \sqrt{p_{ii}}} \frac{1}{\sqrt{\frac{\frac{1}{\sigma^2} \sum_{k=1}^{N-m+1} \widehat{w}[k]^2}{N-m}}}
$$
(5.48)

$$
= \frac{\widehat{\theta}_i - \theta_i}{\sqrt{p_{ii}}} \frac{1}{\sqrt{\frac{\sum_{k=1}^{N-m+1} \widehat{w}[k]^2}{N-m}}} \tag{5.49}
$$

$$
= \frac{\widehat{\theta}_i - \theta_i}{\sqrt{p_{ii}\widehat{\sigma}}} \sim t_{N-m} \tag{5.50}
$$

Consultando-se tabelas estatísticas, pode-se obter  $k_\alpha$  correspondente à região de confiança com nível de significância *alpha* da distribuição *t*<sub>*N*−*m*</sub>.

O valor verdadeiro estaria com significância α em

$$
\theta_i = \left(\widehat{\theta}_i - k_\alpha \sqrt{p_{ii}\widehat{\sigma}}, \ \widehat{\theta}_i + k_\alpha \sqrt{p_{ii}\widehat{\sigma}}\right) \tag{5.51}
$$

Observação: Existem outros métodos de estimação de parâmetros, tais como o da máxima verosimilhança (*maximum likelihood*) e MAP (máximo a priori).

### 5.2.3 Mínimos quadrados recursivos

A expressão  $(\mathbf{A}^T\mathbf{A})^{-1}\mathbf{A}^T$  não é conveniente pois a estimativa  $\widehat{\theta}$  no instante  $k + 1$  teria que ser recalculada usando todos os pares  $(y[i], u[i])$  para  $i =$  $0, ..., k + 1.$ 

Se  $\theta[k]$  é a estimativa com as informações  $\{y[0], ..., y[k]\}$  e  $\{u[0], ..., u[k]\}$ , a ideia é obter  $\hat{\theta}[k+1]$  a partir de  $\hat{\theta}[k]$ ,  $y[k+1]$ ,  $u[k+1]$ . Seja a matriz **P***<sup>k</sup>* definida por

$$
\mathbf{P}_k = \left(\mathbf{A}_k^T \mathbf{A}_k\right)^{-1} \tag{5.52}
$$

 $\text{em que } \mathbf{A}_k \text{ é construída a partir de } \{y[0], ..., y[k]\} \text{ e } \{u[0], ..., u[k]\}.$ 

A matriz **A***k*+1 possui uma linha a mais do que **A***k*, ou seja,

$$
\mathbf{A}_{k+1} = \left[ \begin{array}{c} \mathbf{A}_k \\ \mathbf{a}_{k+1}^T \end{array} \right] \tag{5.53}
$$

Analogamente, agrega-se a nova medida  $y[k+1]$  ao vetor  $\mathbf{Y}_k$ 

$$
\mathbf{Y}_{k+1} = \left[ \begin{array}{c} \mathbf{Y}_k \\ y[k+1] \end{array} \right] \tag{5.54}
$$

### Lema de inversão de matrizes:

Sejam  $\mathbf{M}_{n\times n}$ ,  $\mathbf{b}_{n\times 1}$  e  $\mathbf{c}_{n\times 1}$  tais que  $det\left(\mathbf{M} + \mathbf{b}\mathbf{c}^T\right) \neq 0$  e  $1 + \mathbf{c}^T\mathbf{A}^{-1}\mathbf{b} \neq 0$ . Nestas condições pode-se mostrar que

$$
\left(\mathbf{M} + \mathbf{b}\mathbf{c}^{T}\right)^{-1} = \mathbf{M}^{-1} - \left(1 + \mathbf{c}^{T}\mathbf{M}^{-1}\mathbf{b}\right)^{-1}\mathbf{M}^{-1}\mathbf{b}\mathbf{c}^{T}\mathbf{M}^{-1}
$$
(5.55)

A ideia é utilizar esse lema para reescrever  $\left(\mathbf{A}_{k+1}^T \mathbf{A}_{k+1}\right)^{-1}$ 

A matriz de covariança do erro é dada por

$$
\mathbf{P}_{k+1} = \left(\mathbf{A}_{k+1}^T \mathbf{A}_{k+1}\right)^{-1} \tag{5.56}
$$

$$
= \left( \begin{bmatrix} \mathbf{A}_k^T & \mathbf{a}_{k+1} \end{bmatrix} \begin{bmatrix} \mathbf{A}_k \\ \mathbf{a}_{k+1}^T \end{bmatrix} \right)^{-1} \tag{5.57}
$$

$$
= \left(\mathbf{A}_k^T \mathbf{A}_k + \mathbf{a}_{k+1} \mathbf{a}_{k+1}^T\right)^{-1} \tag{5.58}
$$

$$
= \left[ \mathbf{I} - \frac{\mathbf{P}_k \mathbf{a}_{k+1} \mathbf{a}_{k+1}^T}{\left(1 + \mathbf{a}_{k+1}^T \mathbf{P}_k \mathbf{a}_{k+1}\right)} \right] \mathbf{P}_k \tag{5.59}
$$

uma vez que  $\mathbf{a}_{k+1}^T \mathbf{P}_k \mathbf{a}_{k+1}$  é um escalar. Por outro lado,

$$
\widehat{\boldsymbol{\theta}}[k+1] = \left(\mathbf{A}_{k+1}^T \mathbf{A}_{k+1}\right)^{-1} \mathbf{A}_{k+1}^T \mathbf{Y}_{k+1}
$$
\n(5.60)

$$
= \left(\mathbf{A}_{k+1}^T \mathbf{A}_{k+1}\right)^{-1} \left[\begin{array}{cc} \mathbf{A}_k^T & \mathbf{a}_{k+1} \end{array}\right] \left[\begin{array}{c} \mathbf{Y}_k \\ y[k+1] \end{array}\right] \tag{5.61}
$$

$$
= \left[ \mathbf{A}_k^T \mathbf{A}_k + \mathbf{a}_{k+1} \mathbf{a}_{k+1}^T \right]^{-1} \left[ \begin{array}{c} \mathbf{A}_k^T & \mathbf{a}_{k+1} \end{array} \right] \left[ \begin{array}{c} \mathbf{Y}_k \\ y[k+1] \end{array} \right] \tag{5.62}
$$

$$
= \left[\mathbf{I} - \frac{\mathbf{P}_k \mathbf{a}_{k+1} \mathbf{a}_{k+1}^T}{\left(1 + \mathbf{a}_{k+1}^T \mathbf{P}_k a_{k+1}\right)}\right] \mathbf{P}_k \left(\mathbf{A}_k^T \mathbf{Y}_k + \mathbf{a}_{k+1} y[k+1]\right) (5.63)
$$

$$
= \left[ \mathbf{I} - \frac{\mathbf{P}_k \mathbf{a}_{k+1} \mathbf{a}_{k+1}^T}{\left(1 + \mathbf{a}_{k+1}^T \mathbf{P}_k \mathbf{a}_{k+1}\right)} \right] \left(\widehat{\theta}[k] + \mathbf{P}_k \mathbf{a}_{k+1} y[k+1] \right) \quad (5.64)
$$

$$
= \widehat{\theta}[k] + \frac{\mathbf{P}_k \mathbf{a}_{k+1}}{\left(1 + \mathbf{a}_{k+1}^T \mathbf{P}_k \mathbf{a}_{k+1}\right)} \left(y[k+1] - \mathbf{a}_{k+1}^T \widehat{\theta}[k]\right) \tag{5.65}
$$

Para a última passagem, usou-se a seguinte simplificação

$$
\left[\mathbf{I} - \frac{\mathbf{P}_k \mathbf{a}_{k+1} \mathbf{a}_{k+1}^T}{\left(1 + \mathbf{a}_{k+1}^T \mathbf{P}_k \mathbf{a}_{k+1}\right)}\right] \mathbf{P}_k \mathbf{a}_{k+1} y[k+1] = \mathbf{P}_k \mathbf{a}_{k+1} y[k+1]
$$
(5.66)

já que

$$
\overbrace{\mathbf{a}_{k+1}^T \mathbf{P}_k \mathbf{a}_{k+1}}^{\text{escalar}} \mathbf{P}_k \mathbf{a}_{k+1} y[k+1] = \mathbf{P}_k \mathbf{a}_{k+1} \overbrace{\mathbf{a}_{k+1}^T \mathbf{P}_k \mathbf{a}_{k+1}}^{\text{escalar}} y[k+1]
$$
(5.67)

Definindo-se

$$
\mathbf{K}_{k+1} = \mathbf{P}_k \mathbf{A}_{k+1} \left( 1 + \mathbf{a}_{k+1}^T \mathbf{P}_k \mathbf{a}_{k+1} \right)^{-1} \tag{5.68}
$$

nota-se que a expressão do EMQ recursivo é a mesma do filtro de Kalman.

$$
\widehat{\theta}[k+1] = \widehat{\theta}[k] + \mathbf{K}_{k+1} \overbrace{\left(y[k+1] - \mathbf{a}_{k+1}^T \widehat{\theta}[k]\right)}^{\text{inovagão}} \tag{5.69}
$$

A matriz de covariança do erro é dada recursivamente por

$$
\mathbf{P}_{k+1} = \left[ \mathbf{I} - \mathbf{K}_{k+1} \mathbf{A}_{k+1}^T \right] \mathbf{P}_k \tag{5.70}
$$

Observação:

- Modelos tendem a variar com o tempo, mesmo que lentamente, de modo que dados "antigos" podem não contribuir para melhorar a estimação.
- Uma solução é "esquecer" as medidas antigas utilizando o *forgetting fac*tor  $0 < \lambda < 1$ :

$$
\widehat{\theta}[k+1] = \widehat{\theta}[k] + \frac{\mathbf{P}_k \mathbf{a}_{k+1}}{\left(1 + \lambda \mathbf{a}_{k+1}^T \mathbf{P}_k \mathbf{a}_{k+1}\right)} \left(y[k+1] - \mathbf{a}_{k+1}^T \widehat{\theta}[k]\right) \quad (5.71)
$$

### Exemplo

Considere o modelo de tempo discreto

$$
\mathbf{x}[k+1] = \begin{bmatrix} 0 & 0 & 0.12 \\ 1 & 0 & -0.74 \\ 0 & 1 & 1.5 \end{bmatrix} \mathbf{x}[k] + \begin{bmatrix} 1 \\ 0 \\ 0 \end{bmatrix} u \tag{5.72}
$$

$$
y[k] = \begin{bmatrix} 0 & 0 & 1 \end{bmatrix} \mathbf{x}[k] \tag{5.73}
$$

cuja representação na forma ARMA é

$$
y[k+1] = -1.50y[k] + 0.74y[k-1] - 0.12y[k-2] + 1.00u[k-2]
$$
 (5.74)

Aplicando-se o método de identificação por mínimos quadrados recursivos, obtém-se o gráfico da figura [5.1.](#page-10-0)

<span id="page-10-0"></span>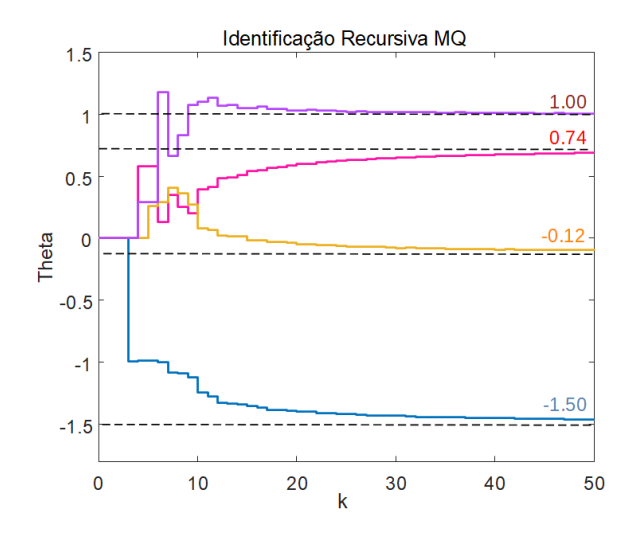

Figura 5.1: Identificação pelo método de mínimos quadrados recursivos.

# 5.3 Identificação pelo método do subespaço

A partir de medidas de sinais de entrada  $u[k]$  e de saída  $y[k]$ , deseja-se estimar o modelo SISO no espaço de estados  $\{A, B, C, D\}$ 

$$
\mathbf{x}[k+1] = \mathbf{A}\mathbf{x}[k] + \mathbf{B}u[k] \tag{5.75}
$$

$$
y[k] = \mathbf{Cx}[k] + \mathbf{D}u[k] \tag{5.76}
$$

em que  $\mathbf{x}[k]$  é  $n \times 1$ . Supondo  $\mathbf{x}[k]$  e  $\{u[k]\}$  conhecidos, pode-se escrever

$$
\mathbf{x}[k+1] = \mathbf{A}\mathbf{x}[k] + \mathbf{B}u[k] \tag{5.77}
$$

$$
\mathbf{x}[k+2] = \mathbf{A}\mathbf{x}[k+1] + \mathbf{B}u[k+1]
$$
  
=  $\mathbf{A}^2\mathbf{x}[k] + \mathbf{A}\mathbf{B}u[k] + \mathbf{B}u[k+1]$  (5.78)

$$
\mathbf{x}[k+3] = \mathbf{A}\mathbf{x}[k+2] + \mathbf{B}u[k+2]
$$
  
=  $\mathbf{A}^3\mathbf{x}[k] + \mathbf{A}^2\mathbf{B}u[k] + \mathbf{A}\mathbf{B}u[k+1] + \mathbf{B}u[k+2]$  (5.79)

$$
\begin{aligned}\n\vdots \\
\mathbf{x}[k+N] &= \mathbf{A}^N \mathbf{x}[k] + \sum_{i=0}^{N-1} \mathbf{A}^{N-1-i} \mathbf{B} u[k+i] \tag{5.80}\n\end{aligned}
$$

Portanto, multiplicando-se por **C** à esquerda, tem-se que

$$
y[k] = \mathbf{Cx}[k] + \mathbf{D}u[k] \tag{5.81}
$$

$$
y[k+1] = \mathbf{C} \mathbf{A} \mathbf{x}[k] + \mathbf{C} \mathbf{B} u[k] + \mathbf{D} u[k+1] \tag{5.82}
$$

$$
y[k+2] = \mathbf{CA}^2\mathbf{x}[k] + \mathbf{CAB}u[k] + \mathbf{CB}u[k+1] + \mathbf{D}u[k+2]
$$
(5.83)

$$
y[k+3] = \mathbf{CA}^3\mathbf{x}[k] + \mathbf{CA}^2\mathbf{B}u[k] + \mathbf{CA}\mathbf{B}u[k+1] + \mathbf{CB}u[k+2] +
$$
  
+
$$
\mathbf{D}u[k+3]
$$
 (5.84)

$$
\begin{aligned}\n\vdots \\
y[k+N] &= \mathbf{C}\mathbf{A}^N \mathbf{x}[k] + \sum_{i=0}^{N-1} \mathbf{C}\mathbf{A}^{N-1-i} \mathbf{B} u[k+i] + \mathbf{D} u[k+N] \tag{5.85}\n\end{aligned}
$$

Para simplificar a notação definem-se $\mathbf{Y_N}, \mathbf{V_N}, \mathbf{H_N}$ e  $\mathbf{U_N}$ 

$$
\begin{bmatrix}\ny[k] \\
y[k+1] \\
\vdots \\
y[k+N]\n\end{bmatrix} = \begin{bmatrix}\nC \\
CA \\
CA^2 \\
\vdots \\
CA^N\n\end{bmatrix} \mathbf{x}[k] + \begin{bmatrix}\nD & 0 & 0 & \cdots & 0 \\
CB & D & 0 & \cdots & 0 \\
\vdots & \vdots & \ddots & \vdots \\
CA^N & CB & D & \cdots & 0 \\
\vdots & \vdots & \vdots & \ddots & \vdots \\
CA^{N-1}B & CA^{N-2}B & CA^{N-3}B & \cdots & D\n\end{bmatrix} \begin{bmatrix}\nu[k] \\
u[k+1] \\
u[k+2] \\
\vdots \\
u[k+N]\n\end{bmatrix}
$$
\n(5.86)

de modo que em notação compacta, para cada instante  $k$ , tem-se

$$
\mathbf{Y}_N = \mathbf{V}_N \mathbf{x}[k] + \mathbf{H}_N \mathbf{U}_N \tag{5.87}
$$

A matriz **V***<sup>N</sup>* possui uma estrutura que lembra a matriz de observabilidade e os elementos da matriz  $\mathbf{H}_N$  contém respostas impulso  $\mathbf{CAB}$ .

Os parâmetros a serem estimados são  $V_N$  e  $H_N$ .

A ideia é coletar dados desde o instante  $k$  até  $k + N$ , com  $N$  suficientemente grande para que se possa aplicar, por exemplo, o método dos mínimos quadrados.

Agrupando-se lado a lado os  $\mathbf{Y}_N$  correspondentes a  $\mathbf{x}[k]$  e  $\mathbf{U}_N$  para vários instantes k, podem ser construídas as matrizes de dados  $\mathbf{Y} \in \mathbf{U}$ , na forma

$$
\mathbf{Y} = \begin{bmatrix} y[k] & y[k+1] & \cdots & y[k+M] \\ y[k+1] & y[k+2] & \cdots & y[k+M+1] \\ y[k+2] & y[k+3] & \cdots & y[k+M+2] \\ \vdots & \vdots & \ddots & \vdots \\ y[k+N] & y[k+N+1] & \cdots & y[k+M+N] \end{bmatrix}
$$
(5.88)  

$$
\mathbf{U} = \begin{bmatrix} u[k] & u[k+1] & \cdots & u[k+M] \\ u[k+1] & u[k+2] & \cdots & u[k+M+1] \\ u[k+2] & u[k+3] & \cdots & u[k+M+2] \\ \vdots & \vdots & \ddots & \vdots \\ u[k+N] & u[k+N+1] & \cdots & u[k+M+N] \end{bmatrix}
$$
(5.89)

Definindo-se

$$
\mathbf{X} = \begin{bmatrix} \mathbf{x}[k] & \mathbf{x}[k+1] & \cdots & \mathbf{x}[k+M] \end{bmatrix}
$$
 (5.90)

pode-se escrever utilizando-se as defini¸c˜oes de **Y** e **U**

<span id="page-12-0"></span>
$$
\mathbf{Y} = \mathbf{V}_N \mathbf{x} + \mathbf{H}_N \mathbf{U} \tag{5.91}
$$

Se **x** é medido, então a obtenção de  $V_N$  e  $H_N$  a partir de [5.91](#page-12-0) poderia ser feita diretamente pelo método de mínimos quadrados.

Porém, se x não é disponível, então o problema de estimar  $\mathbf{V}_N$  e  $\mathbf{H}_N$  a partir de [5.91](#page-12-0) é mais intricado e foge ao escopo deste livro.

Um tratamento sistemático desse caso pode ser encontrado em Qin, S. J. An Overview of Subspace Identification. Comp. and Chemical Engineering., v. 30, 2006, p. 1502-1513.

Embora existam métodos não paramétricos, como o dos casos que empregam redes neurais artificiais, que permitem casar modelos (*model matching*) à relação entre os registros de entradas e saídas, esta seção buscou a identificação de parâmetros de modelos na forma de equações a diferenças. E importante ressaltar que uma identificação acurada e precisa requer adequada quantidade de informações também acuradas e precisas.

# 5.4 Algumas notas históricas

Em 1809, Johann Carl Friedrich Gauss (1777-1855) publicou um trabalho que apresentava um tratamento sobre o método dos mínimos quadrados sob a hipótese de erros normalmente distribuídos. (Gauss, J. C. F. Teoria de movimento de corpos celestres movendo em secções cônicas ao redor do sol (em latim). Friedrich Perthes e I. H. Besser, Hamburgo, 1809).

Porém, em 1805, Adrien-Marie Legendre (1752-1833) já tinha publicado um livro em que o método de ajustar curvas a uma série de dados era apresentado no apêndice (Legendre, A. M. Novos métodos para a determinação de órbitas de cometas (em francês). F. Didot, 1805.

Um fato curioso é que o retrato de Legendre que tem circulado em variados meios de publicação é, em verdade, do político Louis Legendre (1752-1797), não sendo do matemático Adrien-Marie Legendre.

Em 1821, Gauss apresentou uma prova do teorema de Gauss-Markov que mostra a otimalidade do método de mínimos quadrados, conforme a primeira parte da sua obra: Gauss, C. F. A teoria da combinação menos afetada por erros de  $\omega$ bservação (em latim). Societas Regia Scientiarum Gottingensis, 1821.

O teorema foi redescoberto em 1900 por Andrey Andreyevich Markov (1856- 1922), famoso pelos processos de Markov (Markov, A .A. Extens˜ao da lei dos grandes números para quantidades dependentes (em russo). Izvestiya Fizikomatematicheskogo obschestva pri Kazanskom universitete, v.15, 1906, pp. 135- 156.

Em 1933, Andrey Nikolaevich Kolmogorov (1903-1987) publicou o livro que estabeleceu uma formulação axiomática para a Teoria de Probabilidades (Kolmogorov, A. Foundations of the probability theory (em alemão). Julius Springer, 1933).

Uma excelente referência na língua portuguesa é [\(AGUIRRE,](#page--1-0) [2015b\)](#page--1-0) e, na  $\lim$ gua inglesa, (LJUNG; SÖDERSTROM, [1984\)](#page--1-8).

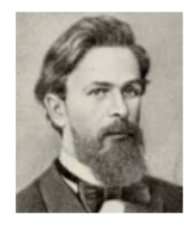

Markov

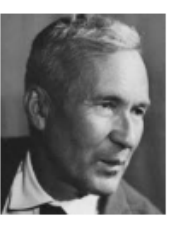

Kolmogorov

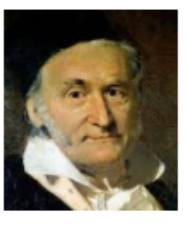

Gauss

# 5.5 Exercícios

### 5.5.1 Exercício: Ajuste de retas usando o método de mínimos quadrados

Assuma que em algum experimento de laboratório é sabido que

$$
y = ax + b \tag{5.92}
$$

em que  $x \in \mathbb{R}$  e  $y \in \mathbb{R}$ .

Repetindo-se o experimento N vezes, obtém-se um conjunto de pares entradasaída

$$
\mathcal{C} = \{(x_1, y_1), (x_2, y_2), ..., (x_N, y_N)\}\tag{5.93}
$$

Devido a erros de medida, cada par  $(x_i, y_i)$  possui uma incerteza aditiva  $w_i$ .

Ao invés de marcar os pontos em um papel milimetrado e ajustar a reta que mais aproxima esses pontos usando uma régua, mostrar como o método dos mínimos quadrados pode ser utilizado para obter as estimativas  $\hat{a}$  e *b*.

Observação: O conjunto de medidas satisfaz:

$$
\begin{bmatrix} y_1 \\ y_2 \\ \vdots \\ y_N \end{bmatrix} = \begin{bmatrix} x_1 \\ x_2 \\ \vdots \\ x_N \end{bmatrix} \begin{bmatrix} a \\ b \end{bmatrix} + \begin{bmatrix} w_1 \\ w_2 \\ \vdots \\ w_N \end{bmatrix}
$$
 (5.94)

### 5.5.2 Exercício: Identificação paramétrica pela resposta degrau

Um certo sistema linear invariante no tempo, de  $2^a$  ordem, sem zeros, foi ensaiado no laboratório injetando-se na entrada um sinal  $u(t)$  do tipo degrau unitário. A saída  $y(t)$  correspondente encontra-se na figura [5.2.](#page-15-0) Esboçar a saída  $y(t)$ , em regime permanente  $(t \uparrow \infty)$ , quando o sinal de excitação  $u(t)$  é agora de forma senoidal,  $u(t) = 5 \sin(2t)$ .

### 5.5.3 Exercício: Identificação paramétrica pelas curvas de Bode

Excitou-se um sistema LTI de segunda ordem com um gerador de sinais senoidais e com o auxílio de um osciloscópio, e traçaram-se as curvas de Bode da figura [5.3.](#page-16-0) Apresentar modelos desses sistemas na forma de uma função de transferência

<span id="page-15-0"></span>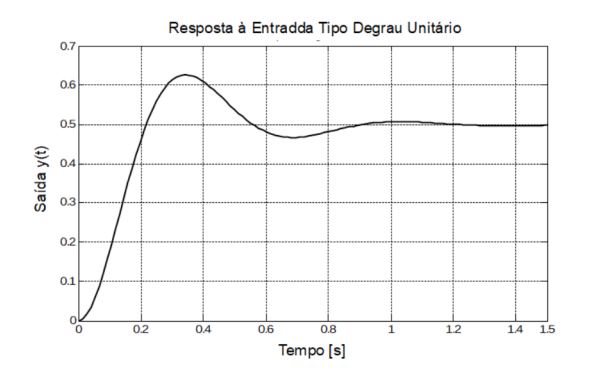

Figura 5.2: Resposta degrau de um sistema de segunda ordem.

### 5.5.4 Exercício: Método dos mínimos quadrados

Aplicou-se um sinal *u*[*k*] em um sistema de tempo discreto LTI de segunda ordem e registrou-se o sinal de saída  $y[k]$ . O registro dos sinais encontra-se na tabela a seguir.

Tabela 5.1: Registros de pares entrada-saída de um sistema LTI de segunda ordem

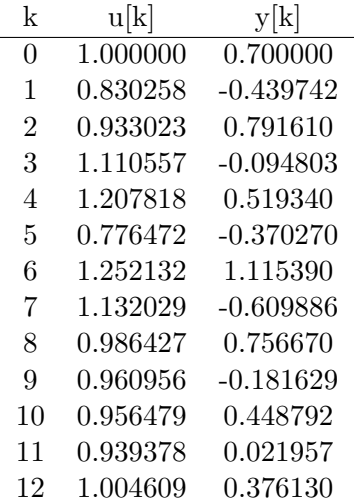

Identificar os parâmetros do modelo na forma ARMAX utilizando o método da batelada (usando a pseudoinversa de Moore-Penrose).

<span id="page-16-0"></span>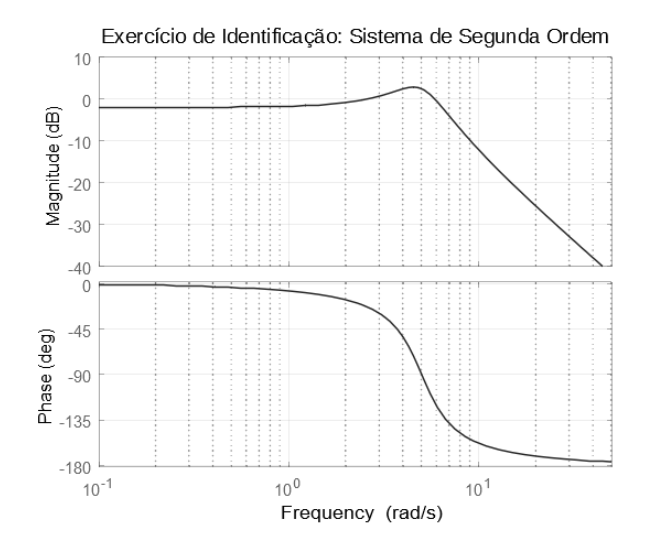

Figura 5.3: Curvas de Bode - Sistema LTI de 2<sup>a</sup> ordem.

## 5.5.5 Exercício: Identificação

Excitou-se um sistema LTI de segunda ordem com um gerador de sinais senoidais e com o auxílio de um osciloscópio, traçou-se as curvas de Bode da figura [5.4.](#page-17-0) Apresentar modelos desses sistemas na forma de uma função de transferência.

# 5.5.6 Exercício: Método do EMQ recursivo

Repetir o exercício anterior, utilizando-se, porém, o método dos mínimos quadrados recursivo.

# 5.5.7 Exercício: Região de confiança da estimativa

Estimar a região de confiança das estimativas obtidas no exercício anterior.

### 5.5.8 Algumas observações

O campo de estudos de métodos de identificação é extenso e vários conceitos e técnicas importantes estão omitidas neste capítulo.

Por outro lado é comum que, na prática, a modelagem e identificação ocupem recursos e esforços substanciais em um projeto de sistema de controle.

Em alguns projetos de maior porte, o dispêndio na obtenção de um modelo

<span id="page-17-0"></span>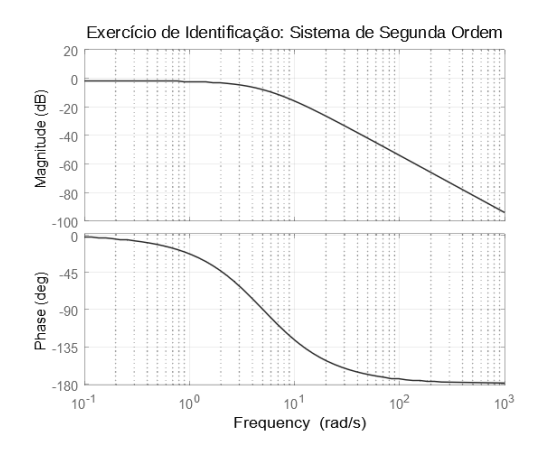

Figura 5.4: Curvas de Bode - Sistema LTI de 2<sup>a</sup> ordem.

confiável pode vir a significar uma fatia substancial do orçamento.

Por exemplo, no projeto de aeronaves, há eventuais gastos com testes em túneis de vento ou CFD estensivo, construção de *ironbirds*, construção de modelos em escala, construção de protótipos instrumentados e ensaios em voo, entre outras possibilidades.

Recomenda-se, portanto, àqueles que se interessam por esse tópico, a leitura de obras tais como [\(AGUIRRE,](#page--1-0) [2015b\)](#page--1-0), [\(COELHO; COELHO,](#page--1-9) [2016\)](#page--1-9), [\(GO-](#page--1-2)[ODWIN; PAYNE,](#page--1-2) [2012\)](#page--1-2) e [\(LJUNG,](#page--1-3) [1998\)](#page--1-3).